Anlage 3

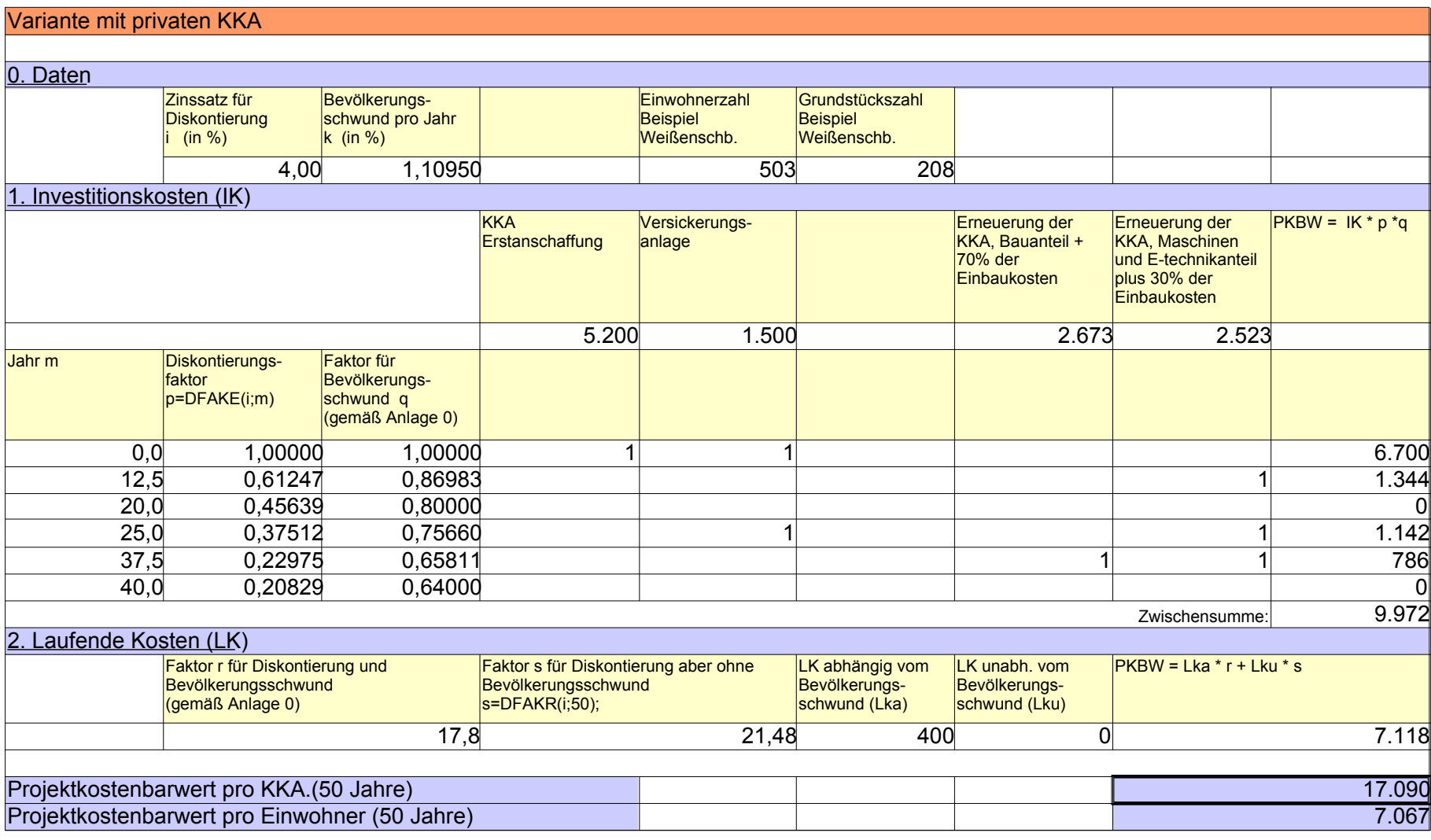